# **python-genomespaceclient documentation**

*Release 0.1.0*

**GVL Project**

**Sep 07, 2018**

### **Contents**

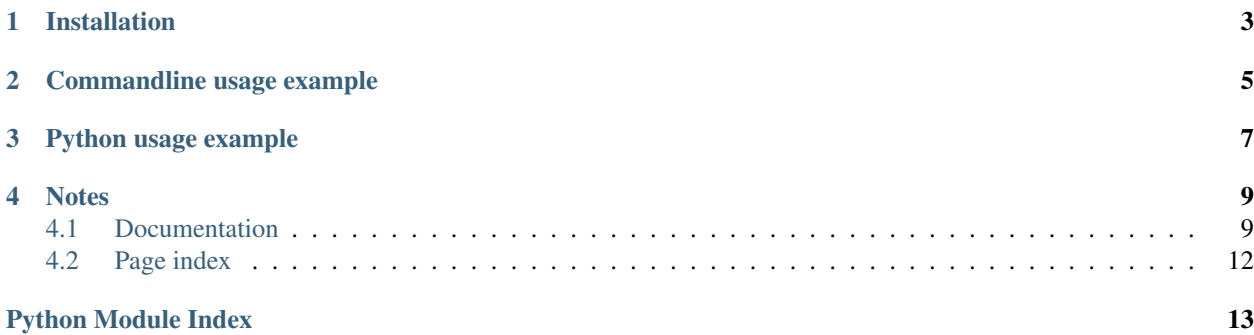

This is a python client for the GenomeSpace API. There's a Python API (the genomespaceclient module), and a command-line script (genomespace).

Installation

<span id="page-6-0"></span>Install the latest release from PyPi:

pip install python-genomespaceclient

### Commandline usage example

```
# Create remote folder, including all intermediate paths
genomespace -u <username> -p <password> mkdir -p https://dm.genomespace.org/
˓→datamanager/v1.0/file/Home/MyBucket/f1/f2/
# copy local files recursively to remote location
genomespace -u <username> -p <password> cp -R /tmp/ https://dm.genomespace.org/
˓→datamanager/v1.0/file/Home/MyBucket/
# copy local files matching pattern to remote location - note that paths with
˓→wildcards must be enclosed in quotes
genomespace -u <username> -p <password> cp '/tmp/*.txt' https://dm.genomespace.org/
˓→datamanager/v1.0/file/Home/MyBucket/
# list remote files
genomespace -u <username> -p <password> ls https://dm.genomespace.org/datamanager/v1.
˓→0/file/Home/MyBucket/
# move remote file to new location
genomespace -u <username> -p <password> mv https://dm.genomespace.org/datamanager/v1.
˓→0/file/Home/MyBucket/hello.txt https://dm.genomespace.org/datamanager/v1.0/file/
˓→Home/MyBucket/world.txt
# download remote files matching pattern, with verbose output
genomespace -vvv -u <username> -p <password> mv https://dm.genomespace.org/
˓→datamanager/v1.0/file/Home/MyBucket/*.txt /tmp/
# delete remote file
genomespace -u <username> -p <password> rm https://dm.genomespace.org/datamanager/v1.
˓→0/file/Home/MyBucket/world.txt
```
### Python usage example

<span id="page-10-0"></span>**from genomespaceclient import** GenomeSpaceClient

client = GenomeSpaceClient(username="<username>", password="<password>") client.mkdir("https://dm.genomespace.org/datamanager/v1.0/file/Home/MyBucket/f1/f2". ˓<sup>→</sup>create\_path=True) client.copy("/tmp/", "https://dm.genomespace.org/datamanager/v1.0/file/Home/MyBucket/ ˓<sup>→</sup>", recurse=True) client.list("https://dm.genomespace.org/datamanager/v1.0/file/Home/MyBucket/") client.move("https://dm.genomespace.org/datamanager/v1.0/file/Home/MyBucket/hello.txt ˓<sup>→</sup>", "https://dm.genomespace.org/datamanager/v1.0/file/Home/MyBucket/world.txt") client.copy("https://dm.genomespace.org/datamanager/v1.0/file/Home/MyBucket/\*.txt", "/  $\rightarrow$ tmp/") client.delete("https://dm.genomespace.org/datamanager/v1.0/file/Home/MyBucket/\*.txt")

### **Notes**

<span id="page-12-3"></span><span id="page-12-0"></span>Wildcard copying syntax is the same as unix path globbing, except that the '?' symbol is not supported (This is because the '?' is a reserved character in a URL)

### <span id="page-12-1"></span>**4.1 Documentation**

### **4.1.1 API reference**

This section contains the API documentation for the GenomeSpace client.

#### **genomespaceclient package**

#### <span id="page-12-2"></span>**genomespaceclient module**

**class** genomespaceclient.client.**GSAceObject**(*permission*, *sid*, *ace\_id=None*) Bases: object

See: <http://www.genomespace.org/support/api/restful-access-to-dm#ace>

- **\_\_init\_\_**(*permission*, *sid*, *ace\_id=None*) Initialize self. See help(type(self)) for accurate signature.
- **class** genomespaceclient.client.**GSAclObject**(*object\_id*, *object\_type*) Bases: object

See: <http://www.genomespace.org/support/api/restful-access-to-dm#acl>

- **\_\_init\_\_**(*object\_id*, *object\_type*) Initialize self. See help(type(self)) for accurate signature.
- **class** genomespaceclient.client.**GSDataFormat**(*name*, *url*, *file\_extension*, *description*) Bases: object

See: [http://www.genomespace.org/support/api/restful-access-to-dm#appendix\\_c](http://www.genomespace.org/support/api/restful-access-to-dm#appendix_c)

<span id="page-13-0"></span>**\_\_init\_\_**(*name*, *url*, *file\_extension*, *description*) Initialize self. See help(type(self)) for accurate signature.

**class** genomespaceclient.client.**GSDirectoryListing**(*contents*, *directory*) Bases: object

See: [http://www.genomespace.org/support/api/restful-access-to-dm#appendix\\_b](http://www.genomespace.org/support/api/restful-access-to-dm#appendix_b)

**\_\_init\_\_**(*contents*, *directory*) Initialize self. See help(type(self)) for accurate signature.

**class** genomespaceclient.client.**GSEffectiveAcl**(*access\_control\_entries*, *effective\_acl\_object*, *effective\_acl\_id=None*)

Bases: object

See: [http://www.genomespace.org/support/api/restful-access-to-dm#appendix\\_f](http://www.genomespace.org/support/api/restful-access-to-dm#appendix_f)

**\_\_init\_\_**(*access\_control\_entries*, *effective\_acl\_object*, *effective\_acl\_id=None*) Initialize self. See help(type(self)) for accurate signature.

**class** genomespaceclient.client.**GSFileMetadata**(*name*, *path*, *url*, *parentUrl*, *size*, *owner*, *is\_directory*, *is\_link*, *target\_path*, *last\_modified*, *data\_format*, *available\_data\_formats*, *effective\_acl*)

Bases: object

See: [http://www.genomespace.org/support/api/restful-access-to-dm#appendix\\_a](http://www.genomespace.org/support/api/restful-access-to-dm#appendix_a)

- **\_\_init\_\_**(*name*, *path*, *url*, *parentUrl*, *size*, *owner*, *is\_directory*, *is\_link*, *target\_path*, *last\_modified*, *data\_format*, *available\_data\_formats*, *effective\_acl*) Initialize self. See help(type(self)) for accurate signature.
- **class** genomespaceclient.client.**GSSidObject**(*name*, *sid\_type*, *sid\_id=None*) Bases: object

See: <http://www.genomespace.org/support/api/restful-access-to-dm#sid>

**\_\_init\_\_**(*name*, *sid\_type*, *sid\_id=None*) Initialize self. See help(type(self)) for accurate signature.

**class** genomespaceclient.client.**GenomeSpaceClient**(*username=None*, *password=None*, *token=None*)

Bases: object

A simple GenomeSpace client

**\_\_init\_\_**(*username=None*, *password=None*, *token=None*)

Constructs a new GenomeSpace client. A username/password combination or a token must be supplied.

Parameters

- **username** (str) GenomeSpace username
- **password** (str) GenomeSpace password
- **token** (str) A GenomeSpace auth token. If supplied, the token will be used instead of the username/password.

**copy**(*source*, *destination*, *recurse=False*) Copies a file to/from/within GenomeSpace.

E.g. .. code-block:: python

client.copy("/tmp/local\_file.txt", ["https://dm.genomespace.org/datamanager/v1.0/file/Home/](https://dm.genomespace.org/datamanager/v1.0/file/Home/MyBucket/hello.txt) [MyBucket/hello.txt"](https://dm.genomespace.org/datamanager/v1.0/file/Home/MyBucket/hello.txt))

#### <span id="page-14-0"></span>Parameters

- **source** (str) Local filename or GenomeSpace URL of source file.
- **destination** (str) Local filename or GenomeSpace URL of destination file.

#### **delete**(*genomespace\_url*, *recurse=False*)

Deletes a file within a GenomeSpace folder.

E.g. .. code-block:: python

client.delete(["https://dm.genomespace.org/datamanager/v1.0/file/Home/MyBucket/world.txt"](https://dm.genomespace.org/datamanager/v1.0/file/Home/MyBucket/world.txt))

**Parameters genomespace\_url** (str) – GenomeSpace URL of file to delete.

#### **get\_metadata**(*genomespace\_url*)

Gets metadata information of a genomespace file/folder. See: [http://www.genomespace.org/support/api/](http://www.genomespace.org/support/api/restful-access-to-dm#file_metadata) [restful-access-to-dm#file\\_metadata](http://www.genomespace.org/support/api/restful-access-to-dm#file_metadata)

E.g.

client.get\_metadata("https://dm.genomespace.org/datamanager/v1.0/file/Home/ ˓<sup>→</sup>MyBucket/world.txt")

**Parameters genomespace url** (str) – GenomeSpace URL of file to delete.

Return type dict

Returns a JSON dict in the format documented here: [http://www.genomespace.org/support/api/](http://www.genomespace.org/support/api/restful-access-to-dm#appendix_b) [restful-access-to-dm#appendix\\_b](http://www.genomespace.org/support/api/restful-access-to-dm#appendix_b)

#### **get\_remaining\_token\_time**(*genomespace\_url*)

Gets the time to live for the gs-token if you have one. If you don't have one, will return 0, as the non existent token has no time left to live. See: [http://www.genomespace.org/support/api/](http://www.genomespace.org/support/api/restful-access-to-identity-server#get_token_time) [restful-access-to-identity-server#get\\_token\\_time](http://www.genomespace.org/support/api/restful-access-to-identity-server#get_token_time)

E.g.

client.get\_remaining\_token\_time('https://genomespace.genome.edu.au/')

Parameters **genomespace\_url** (str) – GenomeSpace URL.

Return type int

Returns the time the token has left to live in milliseconds.

```
isdir(genomespace_url)
```
Returns True if a given genomespace\_url is a directory

Parameters genomespace\_url (str) – GenomeSpace URL of file to delete.

Return type bool

Returns True if the url is a directory. False otherwise.

```
list(genomespace_url)
```
Returns a list of files within a GenomeSpace folder.

E.g. .. code-block:: python

client.list(["https://dm.genomespace.org/datamanager/v1.0/file/Home/MyBucket/"](https://dm.genomespace.org/datamanager/v1.0/file/Home/MyBucket/))

<span id="page-15-1"></span>Parameters genomespace\_url (str) – GenomeSpace URL of folder to list.

Return type dict

Returns a JSON dict in the format documented here: [http://www.genomespace.org/support/api/](http://www.genomespace.org/support/api/restful-access-to-dm#appendix_b) [restful-access-to-dm#appendix\\_b](http://www.genomespace.org/support/api/restful-access-to-dm#appendix_b)

**mkdir**(*genomespace\_url*, *create\_path=True*) Creates a folder at a given location.

E.g. .. code-block:: python

client.mkdir(["https://dm.genomespace.org/datamanager/v1.0/file/Home/MyBucket/Folder1"](https://dm.genomespace.org/datamanager/v1.0/file/Home/MyBucket/Folder1))

#### Parameters

- **genomespace\_url** (str) GenomeSpace URL of file to delete.
- **create\_path** (boolean) Create intermediate directories as required.

**move**(*source*, *destination*)

Moves a file within GenomeSpace.

E.g. .. code-block:: python

client.move(["https://dm.genomespace.org/datamanager/v1.0/file/Home/MyBucket/hello.txt"](https://dm.genomespace.org/datamanager/v1.0/file/Home/MyBucket/hello.txt), ["https://dm.genomespace.org/datamanager/v1.0/file/Home/MyBucket/world.txt"](https://dm.genomespace.org/datamanager/v1.0/file/Home/MyBucket/world.txt))

#### Parameters

- **source** GenomeSpace URL of source file. Cannot be a local file.
- **destination** Local filename or GenomeSpace URL of destination file. If destination is a local file, the file will be copied to the destination and the source file deleted.

### <span id="page-15-0"></span>**4.2 Page index**

• genindex

Python Module Index

<span id="page-16-0"></span>g

genomespaceclient.client, [9](#page-12-2)

### Index

### Symbols

- \_\_init\_\_() (genomespaceclient.client.GSAceObject method), [9](#page-12-3)
- \_\_init\_\_() (genomespaceclient.client.GSAclObject method), [9](#page-12-3)
- \_\_init\_\_() (genomespaceclient.client.GSDataFormat method), [9](#page-12-3)
- \_\_init\_\_() (genomespaceclient.client.GSDirectoryListing method), [10](#page-13-0)
- \_\_init\_\_() (genomespaceclient.client.GSEffectiveAcl method), [10](#page-13-0)
- \_\_init\_\_() (genomespaceclient.client.GSFileMetadata method), [10](#page-13-0)
- init () (genomespaceclient.client.GSSidObject method), [10](#page-13-0)
- \_\_init\_\_() (genomespaceclient.client.GenomeSpaceClient method), [10](#page-13-0)

### $\mathcal{C}$

copy() (genomespaceclient.client.GenomeSpaceClient method), [10](#page-13-0)

### D

delete() (genomespaceclient.client.GenomeSpaceClient method), [11](#page-14-0)

### G

GenomeSpaceClient (class in genomespaceclient.client), [10](#page-13-0) genomespaceclient.client (module), [9](#page-12-3) get\_metadata() (genomespaceclient.client.GenomeSpaceClient method), [11](#page-14-0) get\_remaining\_token\_time() (genomespaceclient.client.GenomeSpaceClient method), [11](#page-14-0) GSAceObject (class in genomespaceclient.client), [9](#page-12-3) GSAclObject (class in genomespaceclient.client), [9](#page-12-3)

GSDataFormat (class in genomespaceclient.client), [9](#page-12-3) GSDirectoryListing (class in genomespaceclient.client), [10](#page-13-0)

GSEffectiveAcl (class in genomespaceclient.client), [10](#page-13-0) GSFileMetadata (class in genomespaceclient.client), [10](#page-13-0) GSSidObject (class in genomespaceclient.client), [10](#page-13-0)

#### I

isdir() (genomespaceclient.client.GenomeSpaceClient method), [11](#page-14-0)

### L

list() (genomespaceclient.client.GenomeSpaceClient method), [11](#page-14-0)

### M

- mkdir() (genomespaceclient.client.GenomeSpaceClient method), [12](#page-15-1)
- move() (genomespaceclient.client.GenomeSpaceClient method), [12](#page-15-1)